# **Külső webshoppal való kommunikáció és fontosabb infók**

# **Webshop egyedi szinkron:**

Egyedi szinkronizálás a termékek evir oldalon megtalálható, és a webshopban egy (ritka esetben több) api hívással módosítható, feltölthető. Az egyedi szinkronizáció szolgál a termékek **feltöltésére** is.

- A szinkront futtatja a my[webshop].pm: egy dok.pm alapú objektum, mely a [webshop]\_common.pm ből összerakott \$self→{Data}→{Mezok} -el dolgozik.
	- Ezeket a mezoket a kovetkezo modon lehet testreszabni, két fő csoportra lehet osztani:
		- Egyertelmű az evir oldalon az adat, és egyértelműen van helye a webshop oldalon.
			- peldaul:
				- megnevezés,
				- ar,
				- $\circ$  készlet
				- ∘ kategoria
				- tulajdonságok
				- kapcsolódó és helyettesítő termékek
			- az {options} értékei:
				- 0: nem visszük at a webshopba
				- default: Átvisszük a webshopba
		- eVIR oldalaról nem egyértelmű az adat beazonosítása, vagy nem létezik ilyen adat, akkor megengedjük a termék tulajdonság feltöltését is.
		- például
			- leírás mezők,
			- súlv
			- megjegyzés mezők
			- slug
		- az option ertekei:
			- 0: nem visszuk at a webshopba
			- default: Valami általunk választott cikkparam érték
				- $\circ$  pl Bruttó súlv
			- mas általunk választott cikkparam érték,
				- pl Netto súly
			- Termék tulajdonságok felsorolva.
	- Az árat és a készletet külön kezeljük, mert volt, mikor nem engedtük, hogy egyedi szinkronizálásban szerepeljenek. Ez viszont XXX.
- torzs\_webshop::sync\_product:
	- abstract
	- lista az egyedi szinkronizálásokról.
		- Ezen listából lehet futtatni is őket, vagy módosítani.
			- Összes termék szinkronizálása azt jelenti, hogy a last\_sync a legkorábbi időpontra lesz állítva, a last\_cikkszam pedig üres string lesz.
		- [webshop]\_sync tablaban vannak a fej adatok tarolva
			- last sync es a last cikkszam a batchesitest szolgaljak, ahol a last sync a last cikkszam modify time-ja.
			- id: azonositia a szinkront
- [webshop]\_sync\_mezok tablaban vannak, hogy mely termek rekordokat kell szinkronizalni, es milyen ertekkel.
- torzs webshop::sync setup:
	- Form, melyet az egyedi szinkron listabol lehet elerni. Egy egyedi szinkron letrehozasa/modositasara szolgal.
	- o itt lehet beallitani a [webshop] sync mezok erteket valamint a sync nevet.

# **Webshop folyamata:**

### **Altalanos info:**

- torzs\_webshop::common -t haszalom a cikkeknek az evirre vonatkozo adatok osszeszedesehez.
- torzs webshop::webshop log\*.pm logolashoz es log listahoz.
- 'webshop\_log\_fej' es 'webshop\_log\_tetel' tablakban van a log
	- o webshop log fej:muvelet: pl termekek szinkronizalasa
	- o webshop log tetel: amikkel a muvelet vegrehajtodott. pl termekek
- elib::error\_notifyer hasznalata a notifyolashoz.
	- o jelenleg emailt kuldok ki
- [webshop]\_variables tablaban vannak olyan ertekek, melyekre szuksegunk van ket api muvelet kozott, de nem annyira nagyok, hogy teljes tablat kapjanak
	- mint az utolso rendeles id, ar szinkronizalas

#### **Termek szinkronizalas folyamatas:**

- A lefuttatott szinkronizalasnak(mely lehet egyedi de lehet ar/keszlet is) vesszuk az last\_sync es a last\_cikkszam rekordjait
	- o last sync: utoljara felszinkronizalt termek modositasi timestamp-je
	- $\circ$  last cikkszam: utoliara felszinkronizalt termek cikkszama.
- ezekkel szurunk a termekekre, hogy csak azokat szinkronizaljuk, mely a last sync ota valtozott. Ha a modify time=last sync akkor a last cikkszammal hasonlitjuk ossze.
- (altalaban) 50 darab cikkre szurunk, es ezt egy darab api hivassal frissitjuk miutan osszeszedtuk a szukseges adatokat.
	- $\circ$  oka: woocommerce: Kiszamoltuk, hogy noha 100 a batch merete, de 50-el fut le emberi idon belul.
- Mielott az api hivast megtesszuk, frissitjuk a last sync es last cikkszam-ot, hogy ne akadjon be a szinkronizalas hiba eseten.
- Ez utan megnezzuk, hogy van-e meg idonk lefuttatni egy ujabb hivast (az elozo futasi idot felhasznalva a becsleshez).
	- Ha van akkor megcsinaljuk
	- $\circ$  Ha nincs akkor a hatterben fog futni tovabb, batchiobkent.
- Ar es keszlet szinkronizalasakor nem toltunk fol uj cikket, csak a meglevoket frissitjuk a gyorsasag miatt.
- keszlet szinkronizalaskor nem a modositasi datumot vesszuk alapul a cikkek szuresere, hanem, hogy last sync ota megjelent-e az aruslot log tablaban bejegyzes raktarkeszlet valtozasra.

#### **sync\_product\_by\_id megjegyzesek**

— [Csesznák Tamás](mailto:csetom@bc.hu) 2022/08/26 11:32 A megjegyzések nagyrésze lehet, hogy a source browserben is megtalálható, és sokat átlehet oda költöztetni.

- a \$id az egyedi szinkronizalasok evires id-je.
- sub sync products init: Inicializalja azokat a {Mezok}-et amiket szinkronizalni lehet
- set\_value hogy mely mezoket akarom szinkronizalni
	- o ettol fuggoen metadaadatok lekerese
		- Vagy eVIR oldalon kapcsolotablabol
		- Vagy webshop api hivassal
- while ciklusban amig lehet:
	- o sub calc product sync infos:
		- Elsődlegesen eVIR oldali cikk adatok összeszedése, a következő 50 darabra.
		- Másodlagosan (shoppoktól eltérően ez változhat), itt állapítom meg, hogy mely cikk van feltöltve, és mely nincsen.
	- o sub calc product sync infos ar:
		- gyors megoldas a sale arkategoria megszerzesehez
		- Ronda, és javítani kéne, költöztetni a torzs\_webshop::common-ba
	- o sub sync\_products\_felvesz
		- parameterek:
			- do update⇒frissitunk
			- do create⇒letrehozunk
			- sync\_name⇒'szinkron neve'
	- vegigmegy a cikkeken, es megnezi, hogy az adott cikket update-elni vagy create-elni kell. sub sync update product:
		- Keszit egy rekordot, amit oda lehet adni az apinak.
		- shopify esetén itt végzi el a szinkronizálást is.
	- visszater a sikerek szamaval (jó esetben ez az elvárt működés).

### **keszlet szinkronizacio:**

Keszleteknel annyi valtozas van, hogy a termekeket nem a modify datum alapjan, hanem az aruslot log-ban torteno valtozas alapjan szedem ossze.

# **Webshop specifikus infok:**

### **woocommerce:**

 tulajdonsag kategoria es cimkenek van metaadata amit fel kell toltenni szinkron elott.

 vannak kapcsolotablak. A woocommerce\_common.pm-ben vannak az utasitasok hogy berakjuk a tablaba a termeket.

 minden metaadatnak, a media adatoknak es a termekeknek van tablaja. A kepek feltolteset a wordpress intezi

 A kepeket nem lehet webshop oldali batchkent feltolteni, csak 1 esevel.

## **Shoprenter:**

 Mindig lekerjuk a shopbol a termekeket. Nincs kapcsolotabla kapcsolotabla van: kepek A nyelv adatokat lekerjuk minden hivasnal, hogy a description-nek megtudjuk mondani a nyelvet .

 Api kisokos: A maximálisan indítható requestek limitje 3/alkalmazás/bolt/másodperc.

 Outer ID-t nem használunk, mert nem támogatott, helyette az extended resource-ot használjuk. Minden olyan mező, ami leírást/szöveget tartalmaz 2 részből áll: 1 fej részből, és egy description részből. Például a text tulajdonságok, vagy a termék megnevezése. Az id mezok base64 kodolasuaki, kibontva ezt kapjuk:

pl: productCategory-product\_id=534&category\_id=146

#### **UNAS:**

XML-ben komunikalunk. unas data.pm alakitja pxml adatszerkezette. Nincs adat, amit külön kellene feltölteni. max 20 darab sikertelen hivas, es max 128 mb. agusztus 9 ota a megrendelés státusz is lekérdezhető apin keresztül

#### **Shopify:**

graphQL-t is hasznalunk pl keszletnel. nincs shop oldali batchelt hivas Nincsenek termék tuladjonságok: Csak options van, amiből 3 választható

— [Csesznák Tamás](mailto:csetom@bc.hu) 2022/08/26 11:12

From: <https://doc.evir.hu/> - **eVIR tudásbázis**

Permanent link: **[https://doc.evir.hu/doku.php/spec:kulso\\_webshop](https://doc.evir.hu/doku.php/spec:kulso_webshop)**

Last update: **2022/08/26 11:45**

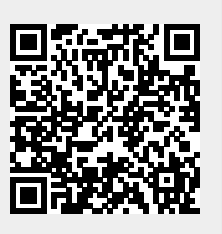